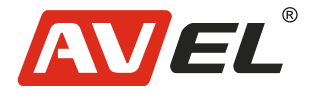

FAI

## Сканер отпечатков пальцев для электрозамков FP02AV

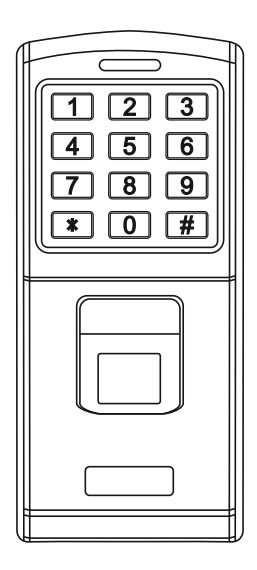

**Страна-производитель**: Китай **Изготовитель**: AVIS ELECTRONICS OVERSEAS LIMITED **Юридический адрес изготовителя:** 506-507A, HuiGu ChuangXin Technology park, JingBei road, Shiyan town ,Baoan district, Shenzhen, Guangdong, China, 518108 **Импортер:** ООО «Авис электроникс» **Юридический адрес импортера:** 125167, г. Москва, Планетная ул., д. 11, пом. 12/11 РМ-2

## **Технические характеристики**

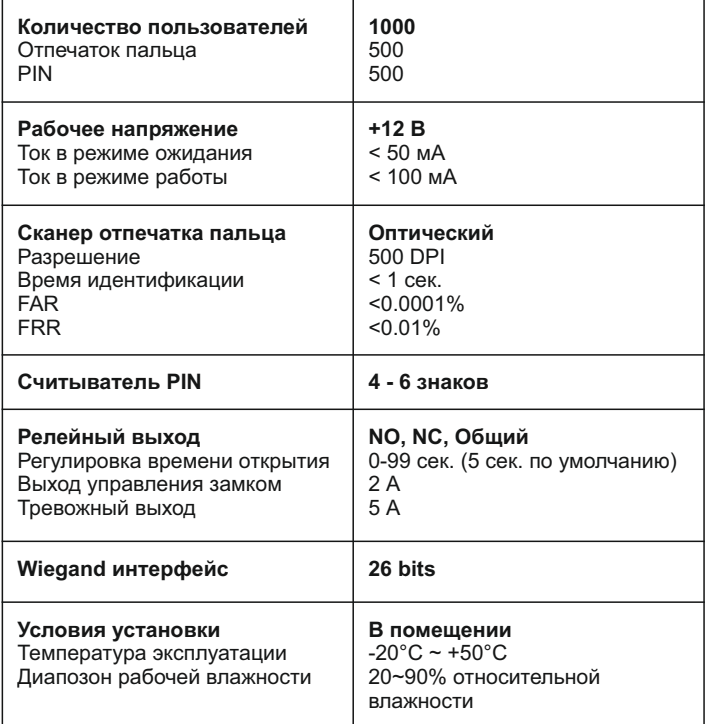

# **Комплектация**

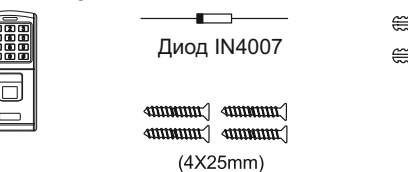

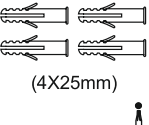

# **Установка**

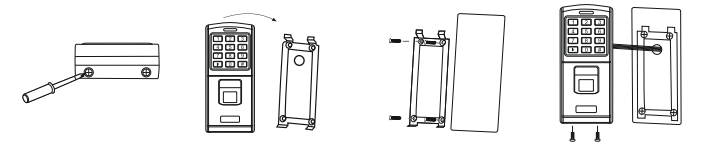

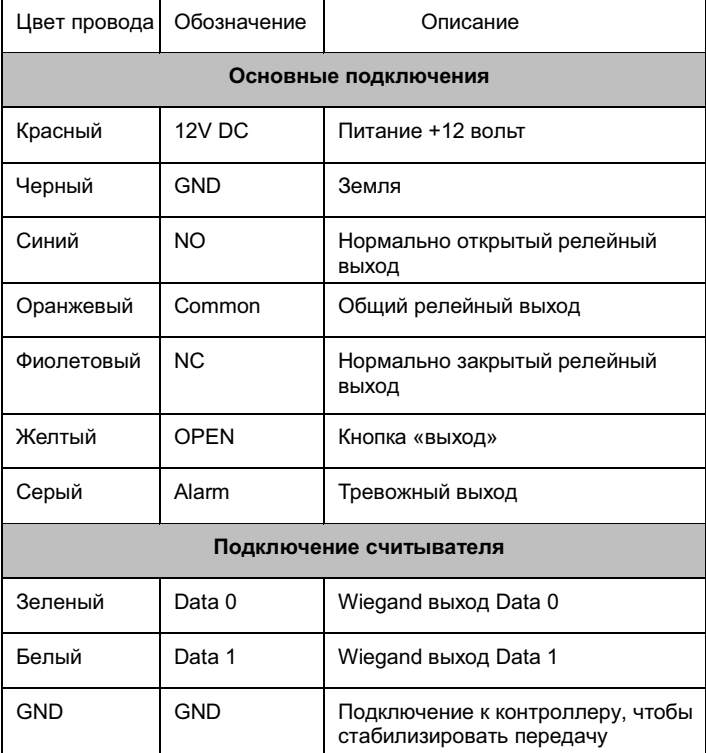

## **Схема подключения**

Lock1: Нормально открытый замок Lock2: Нормально закрытый замок

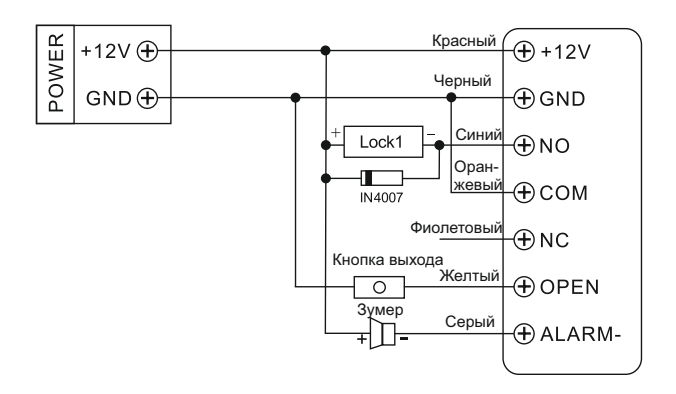

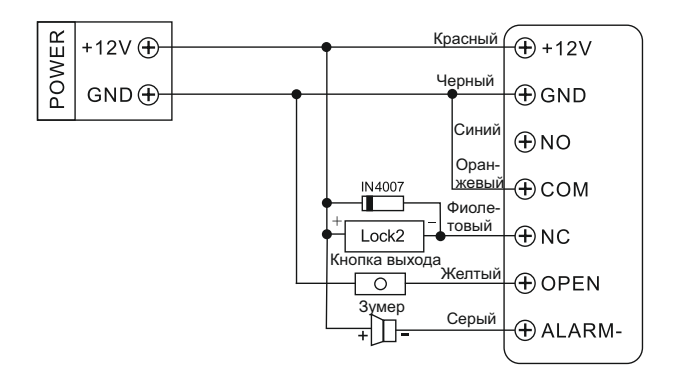

**Подключение к контроллеру управления:**

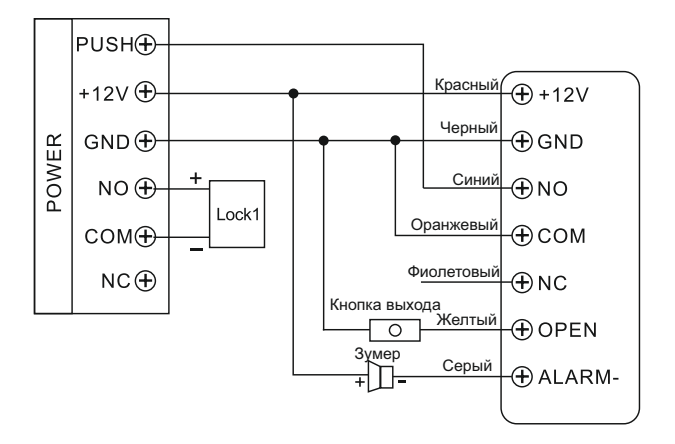

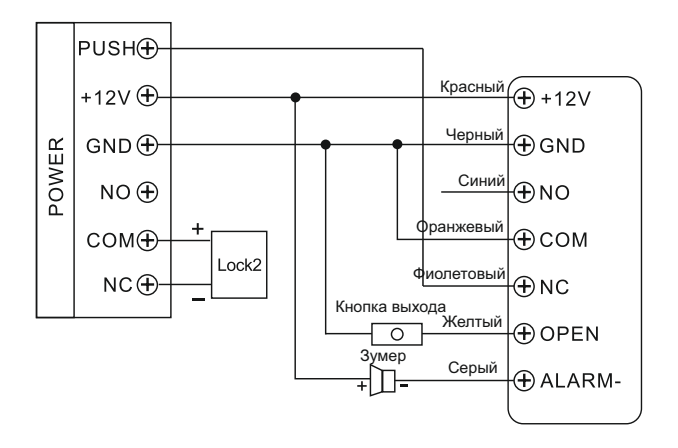

## **Программирование**

#### **Добавление мастер отпечатков пальцев**

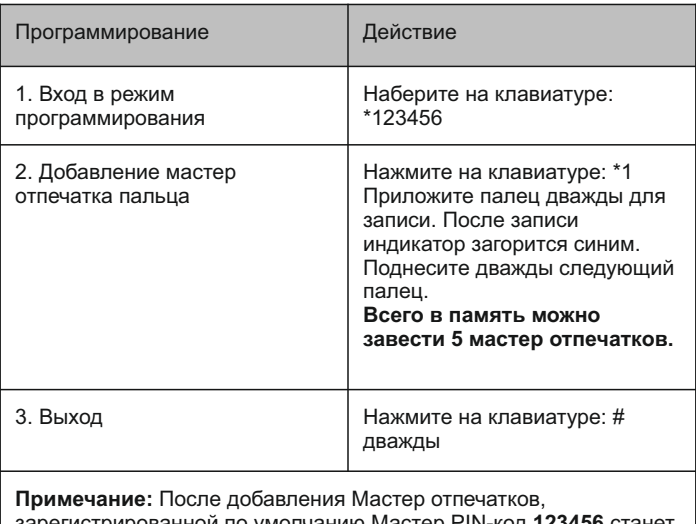

зарегистрированной по умолчанию Мастер PIN-код **123456** станет недействительным.

### **Добавление отпечатков пальцев пользователей**

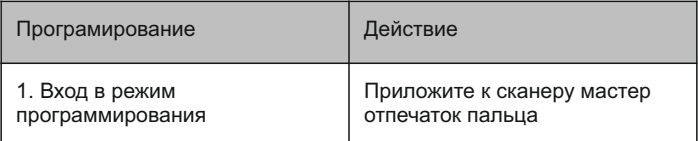

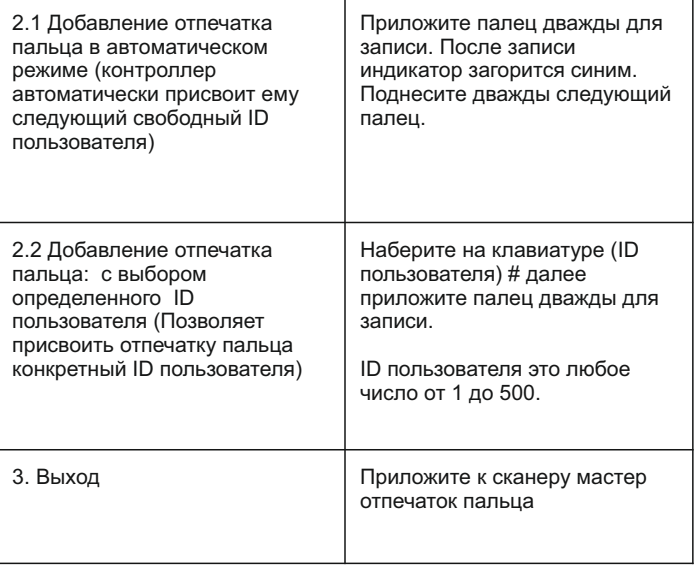

## **Добавление PIN пользователей**

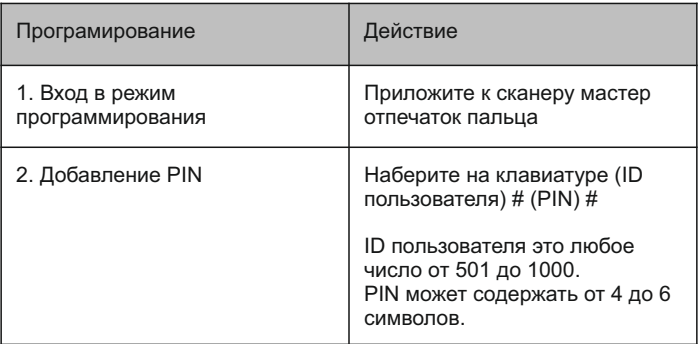

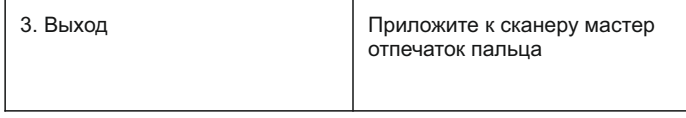

### **Удаление пользователей**

Метод 1

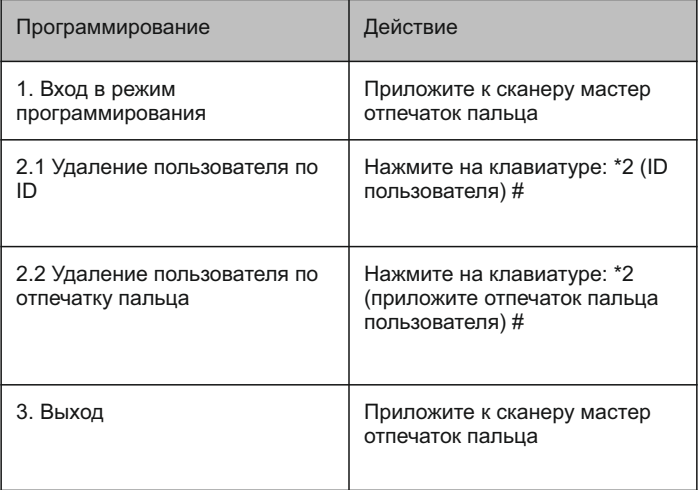

## Метод 2

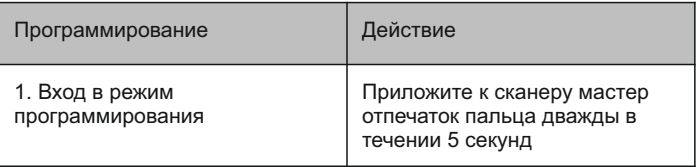

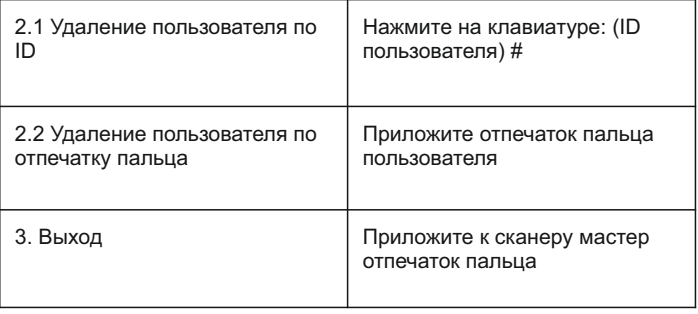

## **Конфигурация выходного реле**

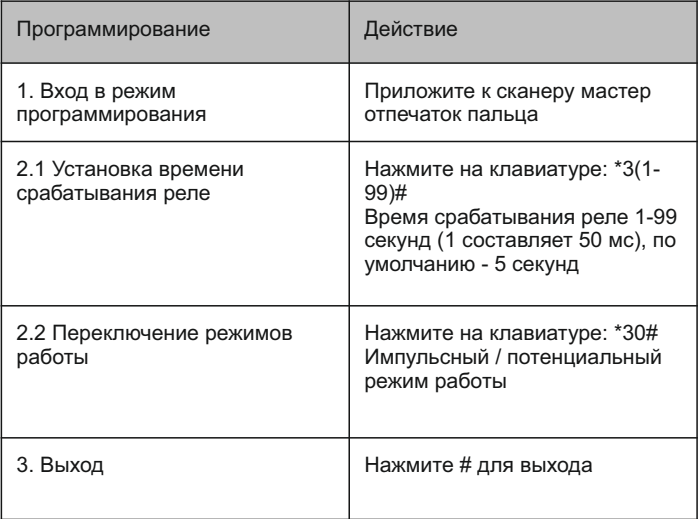

### **Полный сброс устройства**

Отключите питание от устройства. Нажмите и удерживайте #, подайте питание и продолжайте удерживать #, до долгого звукового сигнала. Все отпечатки пальцев включая мастер отпечатки и PIN будут удалены. Мастер пароль вернется на пароль по умолчанию 123456.

#### **Сброс до заводский настроек**

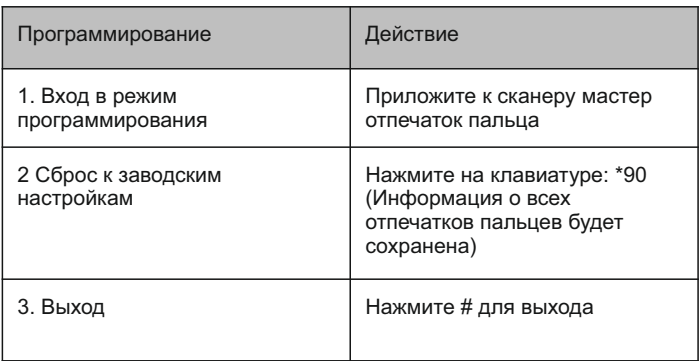

### **Удаление всех пользователей включая мастер**

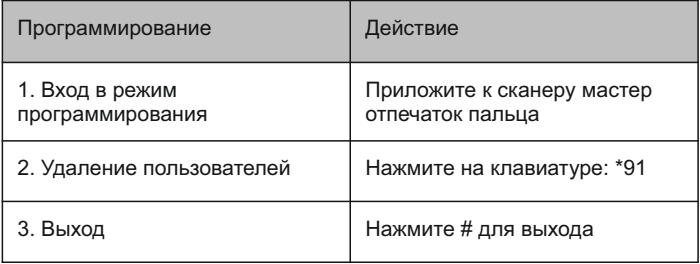

### **Удаление мастер отпечатков пальца**

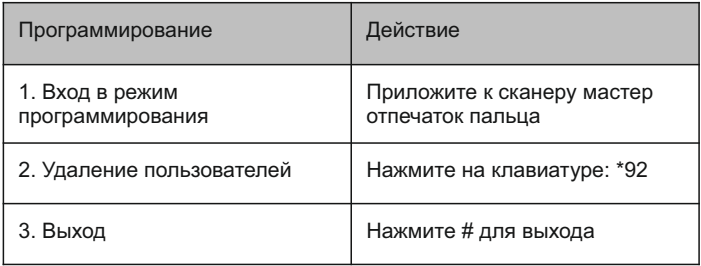